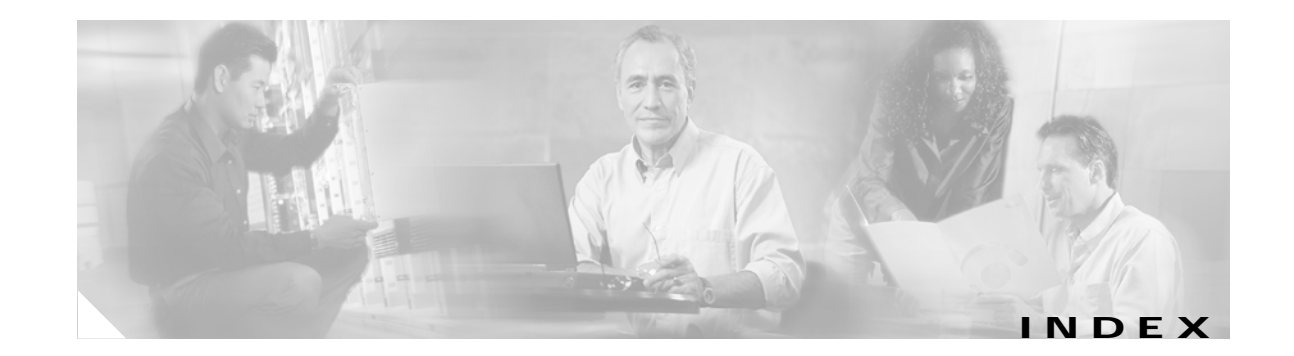

## **Numerics**

10-Gigabit Ethernet interfaces configuration guidelines **11-13** defined **11-4** 802.1D See STP 802.1Q and trunk ports **11-3** configuration limitations **13-18** encapsulation **13-16** native VLAN for untagged traffic **13-23** 802.1s See MSTP 802.1w See RSTP 802.1x See port-based authentication 802.1z flow control **11-16** 802.3ad See EtherChannel 802.3af See PoE **1-9**

# **A**

abbreviating commands **2-3** ABRs **31-25** AC (command switch) **6-10, 6-20** access-class command **28-20**

access control entries See ACEs access-denied response, VMPS **13-28** access groups applying ACLs to interfaces **28-21** IP **28-21** Layer 2 **28-21** Layer 3 **28-21** accessing clusters, switch **6-13** command switches **6-11** member switches **6-13** stack members **5-15** switch clusters **6-13** access lists See ACLs access ports defined **11-2** in switch clusters **6-9** accounting with RADIUS **9-28** with TACACS+ **9-11, 9-17** ACEs and QoS **29-7** defined **28-2** Ethernet **28-2** IP **28-2** ACLs ACEs **28-2** any keyword **28-13**

ACLs (continued) applying on bridged packets **28-39** on multicast packets **28-40** on routed packets **28-40** on switched packets **28-38** time ranges to **28-17** to an interface **28-20** to QoS **29-7** classifying traffic for QoS **29-37** comments in **28-19** compiling **28-22** configuring with VLAN maps **28-37** defined **28-1, 28-7** examples of **28-22, 29-37** extended IP configuring for QoS classification **29-38** creating **28-11** matching criteria **28-7** hardware and software handling **28-22** host keyword **28-13** IP applying to interface **28-20** applying to interfaces **28-20** creating **28-7** fragments and QoS guidelines **29-29** implicit deny **28-10, 28-14, 28-16** implicit masks **28-10** matching criteria **28-7** named **28-15** terminal lines, setting on **28-19** undefined **28-21** violations, logging **28-16** limiting actions **28-38** logging messages **28-10** log keyword **28-16** MAC extended **28-27, 29-39** matching **28-7, 28-21** monitoring **28-41**

ACLs (continued) named **28-15** number per QoS class map **29-29** numbers **28-7** port **28-2** precedence of **28-2** QoS **29-7, 29-37** resequencing entries **28-15** router **28-2** standard IP configuring for QoS classification **29-37** creating **28-9** matching criteria **28-7** supported features **28-22** support for **1-6** time ranges **28-17** unsupported features **28-6** using router ACLs with VLAN maps **28-37** VLAN maps configuration guidelines **28-30** configuring **28-30** active router **32-1** address aliasing **20-2** addresses displaying the MAC address table **7-28** dynamic accelerated aging **16-9** changing the aging time **7-22** default aging **16-9** defined **7-20** learning **7-21** removing **7-23** MAC, discovering **7-28** multicast group address range **33-3** STP address management **16-9** static adding and removing **7-25** defined **7-20**

address resolution **7-28, 31-9** Address Resolution Protocol See ARP adjacency tables, with CEF **31-61** administrative distances defined **31-72** OSPF **31-31** routing protocol defaults **31-63** advertisements CDP **22-1** RIP **31-20** VTP **13-19, 14-3** aggregate addresses, BGP **31-56** aggregated ports See EtherChannel aggregate policers **29-45** aggregate policing **1-7** aggregator template **5-7, 8-1** aging, accelerating **16-9** aging time accelerated for MSTP **17-21** for STP **16-9, 16-23** MAC address table **7-22** maximum for MSTP **17-22** for STP **16-23** alarms, RMON **25-3** allowed-VLAN list **13-21** area border routers See ABRs ARP configuring **31-10** defined **1-4, 7-28, 31-9** encapsulation **31-11** static cache configuration **31-10** table address resolution **7-28** managing **7-28**

ASBRs **31-25** AS-path filters, BGP **31-50** attributes, RADIUS vendor-proprietary **9-31** vendor-specific **9-29** audience **xxxiii** authentication EIGRP **31-38** HSRP **32-9** local mode with AAA **9-36** NTP associations **7-5** RADIUS key **9-21** login **9-23** See also port-based authentication TACACS+ defined **9-11** key **9-13** login **9-14** authentication keys, and routing protocols **31-73** authoritative time source, described **7-2** authorization with RADIUS **9-27** with TACACS+ **9-11, 9-16** authorized ports with 802.1x **10-4** autoconfiguration **4-3** automatic discovery adding member switches **6-18** considerations beyond a noncandidate device **6-8** brand new switches **6-9** connectivity **6-5** different VLANs **6-7** management VLANs **6-7** non-CDP-capable devices **6-6** noncluster-capable devices **6-6** routed ports **6-8**

automatic discovery (continued) creating a cluster standby group **6-20** in switch clusters **6-5** See also CDP automatic QoS See QoS automatic recovery, clusters **6-10** See also HSRP autonegotiation duplex mode **1-3** interface configuration guidelines **11-14** mismatches **36-12** autonomous system boundary routers See ASBRs autonomous systems, in BGP **31-44** Auto-RP, described **33-5** autosensing, port speed **1-3** auxiliary VLAN See voice VLAN availability, features **1-5**

# **B**

BackboneFast described **18-7** disabling **18-17** enabling **18-16** support for **1-5** banners configuring login **7-20** message-of-the-day login **7-19** default configuration **7-18** when displayed **7-18** BGP aggregate addresses **31-56** aggregate routes, configuring **31-56** CIDR **31-56** clear commands **31-59**

BGP (continued) community filtering **31-52** configuring neighbors **31-54** default configuration **31-42** described **31-41** enabling **31-44** monitoring **31-59** multipath support **31-47** neighbors, types of **31-44** path selection **31-47** peers, configuring **31-54** prefix filtering **31-51** resetting sessions **31-46** route dampening **31-58** route maps **31-49** route reflectors **31-57** routing domain confederation **31-56** show commands **31-59** supernets **31-56** support for **1-8** Version 4 **31-41** binding cluster group and HSRP group **32-11** blocking packets **21-6** booting boot loader, function of **4-2** boot process **4-1** manually **4-13** specific image **4-13** boot loader accessing **4-14** described **4-2** environment variables **4-14** prompt **4-14** trap-door mechanism **4-2** bootstrap router (BSR), described **33-5** Border Gateway Protocol See BGP

**BPDU** error-disabled state **18-3** filtering **18-3** RSTP format **17-10** BPDU filtering described **18-3** disabling **18-15** enabling **18-14** support for **1-5** BPDU guard described **18-3** disabling **18-14** enabling **18-13** support for **1-5** bridged packets, ACLs on **28-39** bridge groups See fallback bridging bridge protocol data unit See BPDU broadcast flooding **31-17** broadcast packets directed **31-14** flooded **31-14** broadcast storm **21-2** broadcast storm-control command **21-3** broadcast storms **31-14**

# **C**

cables, monitoring for unidirectional links **23-1** candidate switch adding **6-18** automatic discovery **6-5** defined **6-4** HC **6-21** passwords **6-19** requirements **6-4**

candidate switch (continued) standby group **6-20** See also command switch, cluster standby group, and member switch caution, described **xxxiv** CC (command switch) **6-21** CDP and trusted boundary **29-34** automatic discovery in switch clusters **6-5** configuring **22-2** default configuration **22-2** described **22-1** disabling for routing device **22-3 to 22-4** enabling and disabling on an interface **22-4** on a switch **22-3** monitoring **22-5** overview **22-1** support for **1-4** switch stack considerations **22-2** transmission timer and holdtime, setting **22-2** updates **22-2** CEF **31-60** CGMP as IGMP snooping learning method **20-8** clearing cached group entries **33-51** enabling server support **33-33** joining multicast group **20-3** overview **33-7** server support only **33-7** switch support of **1-3** CIDR **31-56** Cisco 7960 IP Phone **15-1** Cisco Discovery Protocol See CDP Cisco Express Forwarding See CEF Cisco Group Management Protocol See CGMP

Cisco IOS File System See IFS Cisco StackWise technology **1-3** See also stacks, switch CiscoWorks 2000 **1-4, 27-5** classless interdomain routing See CIDR classless routing **31-7** class maps for QoS configuring **29-40** described **29-7** displaying **29-65** class of service See CoS clearing interfaces **11-24** CLI abbreviating commands **2-3** command modes **2-1** described **1-4** editing features enabling and disabling **2-6** keystroke editing **2-6** wrapped lines **2-8** error messages **2-4** filtering command output **2-8** getting help **2-3** history changing the buffer size **2-5** described **2-4** disabling **2-5** recalling commands **2-5** managing clusters **6-23** no and default forms of commands **2-4** client mode, VTP **14-3** clock See system clock Cluster Management Suite See CMS

cluster requirements See release notes clusters, switch accessing **6-13** adding member switches **6-18** automatic discovery **6-5** automatic recovery **6-10** benefits **1-2** command switch configuration **6-17** compatibility **6-4** creating **6-17** creating a cluster standby group **6-20** described **6-1** LRE profile considerations **6-17** managing through CLI **6-23** through SNMP **6-24** planning **6-4** planning considerations automatic discovery **6-5** automatic recovery **6-10** CLI **6-23** host names **6-13** IP addresses **6-13** LRE profiles **6-17** passwords **6-14** RADIUS **6-16** SNMP **6-14, 6-24** switch-specific features **6-17** switch stacks **6-14** TACACS+ **6-16** redundancy **6-20** troubleshooting **6-22** verifying **6-22** See also candidate switch, command switch, cluster standby group, member switch, and standby command switch

cluster standby group and HSRP group **32-11** automatic recovery **6-12** considerations **6-11** creating **6-20** defined **6-2** requirements **6-3** virtual IP address **6-11** See also HSRP CMS benefits **1-2** configuration modes **3-5** described **1-2, 1-4** Front Panel view, described **3-2** operating systems and supported browsers **3-9** privilege levels **3-7** requirements **3-8 to 3-9** Topology view **3-15** wizards **3-6** CMS requirements See switch software configuration guide Coarse Wave Division Multiplexer See CWDM command-line interface See CLI command modes **2-1** commands abbreviating **2-3** no and default **2-4** setting privilege levels **9-8** command switch accessing **6-11** active (AC) **6-10, 6-20** command switch with HSRP disabled (CC) **6-21** configuration conflicts **36-12** defined **6-2** enabling **6-17**

command switch (continued) passive (PC) **6-10, 6-21** password privilege levels **6-23** priority **6-10** recovery from command-switch failure **6-10, 36-9** from lost member connectivity **36-12** redundant **6-10, 6-20** replacing with another switch **36-11** with cluster member **36-9** requirements **6-3** standby (SC) **6-10, 6-20** See also candidate switch, cluster standby group, member switch, and standby command switch community list, BGP **31-53** community strings configuring **6-14, 27-8** for cluster switches **27-4** in clusters **6-14** overview **27-4** SNMP **6-14** compatibility, software See stacks, switch config.text **4-12** configuration, initial defaults **1-9** Express Setup **1-2, 1-9, 3-12** setup (CLI) program **1-9** See also hardware installation guide configuration conflicts, recovering from lost member connectivity **36-12** configuration examples, network **1-12** configuration files clearing the startup configuration **B-19** creating using a text editor **B-10** default name **4-12** deleting a stored configuration **B-19**

configuration files (continued) described **B-8** downloading automatically **4-12** preparing **B-10, B-13, B-16** reasons for **B-8** using FTP **B-13** using RCP **B-17** using TFTP **B-11** guidelines for creating and using **B-9** invalid combinations when copying **B-5** limiting TFTP server access **27-16** obtaining with DHCP **4-7** password recovery disable considerations **9-5** specifying the filename **4-12** system contact and location information **27-15** types and location **B-9** uploading preparing **B-10, B-13, B-16** reasons for **B-8** using FTP **B-15** using RCP **B-18** using TFTP **B-11** configuration modes, CMS **3-5** configuration settings, saving **4-10** configure terminal command **11-8** config-vlan mode **2-2, 13-7** conflicts, configuration **36-12** connections, secure remote **9-38** connectivity problems **36-13, 36-15, 36-17** consistency checks in VTP Version 2 **14-4** console port, connecting to **2-9** conventions command **xxxiv** for examples **xxxiv** publication **xxxiv** text **xxxiv**

corrupted software, recovery steps with XMODEM **36-2** CoS in Layer 2 frames **29-2** override priority **15-6** trust priority **15-6** CoS input queue threshold map for QoS **29-14** CoS output queue threshold map for QoS **29-17** CoS-to-DSCP map for QoS **29-48** counters, clearing interface **11-24** crashinfo file **36-24** cross-stack EtherChannel configuration guidelines **30-12** configuring on Layer 2 interfaces **30-12** on Layer 3 physical interfaces **30-15** described **30-2** illustration **30-3** support for **1-5** cross-stack UplinkFast, STP described **18-5** disabling **18-16** enabling **18-16** fast-convergence events **18-7** Fast Uplink Transition Protocol **18-6** normal-convergence events **18-7** support for **1-5** cryptographic software image Kerberos **9-32** SSH **9-37** switch stack considerations **5-2, 5-11, 9-38** CWDM **1-23** CWDM SFPs **1-23**

# **D**

daylight saving time **7-13** debugging enabling all system diagnostics **36-21** enabling for a specific feature **36-21** redirecting error message output **36-22** using commands **36-20** default commands **2-4** default configuration 802.1x **10-11** auto-QoS **29-18** banners **7-18** BGP **31-42** booting **4-12** CDP **22-2** DHCP **19-5** DNS **7-17** EIGRP **31-35** EtherChannel **30-10** fallback bridging **35-4** HSRP **32-4** IGMP **33-27** IGMP filtering **20-22** IGMP snooping **20-7** IGMP throttling **20-22** initial switch information **4-3** IP addressing, IP routing **31-5** IP multicast routing **33-8** Layer 2 interfaces **11-12** MAC address table **7-22** MSDP **34-4** MSTP **17-13** MVR **20-16** NTP **7-4** optional spanning-tree configuration **18-12** OSPF **31-26** password and privilege level **9-2** RADIUS **9-20**

default configuration (continued) RIP **31-20** RMON **25-3** RSPAN **24-11** SNMP **27-7** SPAN **24-11** standard QoS **29-27** STP **16-13** switch stacks **5-14** system message logging **26-4** system name and prompt **7-15** TACACS+ **9-13** UDLD **23-4** VLAN, Layer 2 Ethernet interfaces **13-19** VLANs **13-8** VMPS **13-29** voice VLAN **15-3** VTP **14-7** default gateway **4-10, 31-12** default networks **31-63** default routes **31-63** default routing **31-2** deleting VLANs **13-10** description command **11-19** designing your network, examples **1-12** desktop template **5-7, 8-1** destination addresses, in ACLs **28-12** destination-IP address-based forwarding, EtherChannel **30-8** destination-MAC address forwarding, EtherChannel **30-8** detecting indirect link failures, STP **18-8** device discovery protocol **22-1** Device Manager **3-15** See also Switch Manager DHCP enabling relay agent **19-6** server **19-6**

DHCP-based autoconfiguration client request message exchange **4-4** configuring client side **4-3** DNS **4-6** relay device **4-6** server side **4-5** server-side **19-6** TFTP server **4-5** example **4-8** lease options for IP address information **4-5** for receiving the configuration file **4-5** overview **4-3** relationship to BOOTP **4-4** relay support **1-4, 1-9** support for **1-4** DHCP option 82 circuit ID suboption **19-3** configuration guidelines **19-5** default configuration **19-5** displaying **19-9** forwarding address, specifying **19-7** helper address **19-7** overview **19-2** packet format, suboption circuit ID **19-3** remote ID **19-3** remote ID suboption **19-3** DHCP snooping configuration guidelines **19-5** default configuration **19-5** displaying binding tables **19-9** displaying configuration **19-10** message exchange process **19-3** option 82 data insertion **19-2** trusted interface **19-2** untrusted interface **19-2** untrusted messages **19-2**

Differentiated Services architecture, QoS **29-1** Differentiated Services Code Point **29-2** Diffusing Update Algorithm (DUAL) **31-34** directed unicast requests **1-4** directories changing **B-4** creating and removing **B-4** displaying the working **B-4** discovery, clusters See automatic discovery Distance Vector Multicast Routing Protocol See DVMRP distance-vector protocols **31-3** distribute-list command **31-72** DNS and DHCP-based autoconfiguration **4-6** default configuration **7-17** displaying the configuration **7-18** overview **7-16** setting up **7-17** support for **1-4** documentation, related **xxxv** document conventions **xxxiv** domain names DNS **7-16** VTP **14-8** Domain Name System See DNS downloading configuration files preparing **B-10, B-13, B-16** reasons for **B-8** using FTP **B-13** using RCP **B-17** using TFTP **B-11**

downloading (continued) image files deleting old image **B-24** preparing **B-22, B-25, B-29** reasons for **B-20** using FTP **B-26** using RCP **B-31** using TFTP **B-23** DSCP **1-7, 29-2** DSCP input queue threshold map for QoS **29-14** DSCP output queue threshold map for QoS **29-17** DSCP-to-CoS map for QoS **29-51** DSCP-to-DSCP-mutation map for QoS **29-52** DTP **1-6, 13-17** DUAL finite state machine, EIGRP **31-34** duplex mode, configuring **11-14** DVMRP autosummarization configuring a summary address **33-47** disabling **33-49** connecting PIM domain to DVMRP router **33-39** enabling unicast routing **33-43** interoperability with Cisco devices **33-37** with Cisco IOS software **33-7** mrinfo requests, responding to **33-42** neighbors advertising the default route to **33-41** discovery with Probe messages **33-37** displaying information **33-42** prevent peering with nonpruning **33-45** rejecting nonpruning **33-43** overview **33-7**

DVRMP (continued) routes adding a metric offset **33-49** advertising all **33-49** advertising the default route to neighbors **33-41** caching DVMRP routes learned in report messages **33-43** changing the threshold for syslog messages **33-46** deleting **33-51** displaying **33-51** favoring one over another **33-49** limiting the number injected into MBONE **33-46** limiting unicast route advertisements **33-37** routing table **33-7** source distribution tree, building **33-7** support for **1-9** tunnels configuring **33-39** displaying neighbor information **33-42** dynamic access ports characteristics **13-4** configuring **13-30** defined **11-3** dynamic addresses See addresses dynamic auto trunking mode **13-17** dynamic desirable trunking mode **13-18** Dynamic Host Configuration Protocol See DHCP-based autoconfiguration dynamic port VLAN membership described **13-28** reconfirming **13-31** troubleshooting **13-33** types of connections **13-30** dynamic routing **31-3** Dynamic Trunking Protocol See DTP

## **E**

EBGP **31-40** editing features enabling and disabling **2-6** keystrokes used **2-6** wrapped lines **2-8** EIGRP and IGRP **31-36** authentication **31-38** components **31-34** configuring **31-36** default configuration **31-35** definition **31-34** interface parameters, configuring **31-37** monitoring **31-39** support for **1-8** elections See stack master enable password **9-4** enable secret password **9-4** encryption for passwords **9-4** Enhanced IGRP See EIGRP environment variables, function of **4-15** equal-cost routing **1-8, 31-61** error messages during command entry **2-4** EtherChannel 802.3ad, described **30-6** automatic creation of **30-5, 30-6** channel groups binding physical and logical interfaces **30-4** numbering of **30-4** configuration guidelines **30-11** configuring Layer 2 interfaces **30-12** Layer 3 physical interfaces **30-15** Layer 3 port-channel logical interfaces **30-14** configuring Layer 2 interfaces **30-12**

EtherChannel (continued) default configuration **30-10** described **30-2** displaying status **30-22** forwarding methods **30-7, 30-17** interaction with STP **30-11** with VLANs **30-11** LACP described **30-6** displaying status **30-22** hot-standby ports **30-19** interaction with other features **30-7** modes **30-7** port priority **30-21** system priority **30-20** LACP, support for **1-3** Layer 3 interface **31-4** load balancing **30-7, 30-17** logical interfaces, described **30-4** PAgP aggregate-port learners **30-18** compatibility with Catalyst 1900 **30-18** described **30-5** displaying status **30-22** interaction with other features **30-6** learn method and priority configuration **30-18** modes **30-5** support for **1-3** port-channel interfaces described **30-4** numbering of **30-4** port groups **11-5** stack changes, effects of **30-9** support for **1-3** EtherChannel guard described **18-10** disabling **18-17** enabling **18-17**

Ethernet VLANs adding **13-8** defaults and ranges **13-8** modifying **13-8** events, RMON **25-3** examples conventions for **xxxiv** network configuration **1-12** expedite queue for QoS configuring **29-64** expert mode **3-6** Express Setup **1-2, 1-9, 3-12** See also hardware installation guide extended-range VLANs configuration guidelines **13-13** configuring **13-12** creating **13-14** defined **13-1** extended system ID MSTP **17-15** STP **16-4, 16-16** Extensible Authentication Protocol over LAN **10-1** external BGP See EBGP external neighbors, BGP **31-44**

# **F**

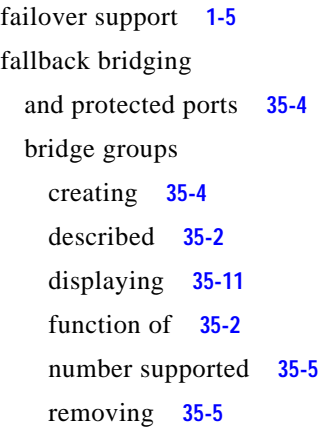

fallback bridging (continued) bridge table clearing **35-11** displaying **35-11** configuration guidelines **35-4** connecting interfaces with **11-7** default configuration **35-4** described **35-1** frame forwarding flooding packets **35-2** forwarding packets **35-2** overview **35-1** stack changes, effects of **35-3 STP** disabling on an interface **35-11** forward-delay interval **35-10** hello BPDU interval **35-9** interface priority **35-7** keepalive messages **16-2** maximum-idle interval **35-10** path cost **35-8** VLAN-bridge spanning-tree priority **35-7** VLAN-bridge STP **35-2** support for **1-8** SVIs and routed ports **35-1** VLAN-bridge STP **16-12, 35-2** Fast Uplink Transition Protocol **18-6** FIB **31-60** fiber-optic, detecting unidirectional links **23-1** files copying **B-5** crashinfo description **36-24** displaying the contents of **36-25** location **36-25** deleting **B-5** displaying the contents of **B-8**

files (continued) tar creating **B-6** displaying the contents of **B-6** extracting **B-7** image file format **B-21** file system displaying available file systems **B-2** displaying file information **B-3** local file system names **B-1** network file system names **B-5** setting the default **B-3** filtering in a VLAN **28-30** non-IP traffic **28-27** show and more command output **2-8** filtering show and more command output **2-8** filters, IP See ACLs, IP flash device, number of **B-1** flooded traffic, blocking **21-6** flow-based packet classification **1-7** flowcharts QoS classification **29-6** QoS egress queueing and scheduling **29-15** QoS ingress queueing and scheduling **29-13** QoS policing and marking **29-9** flow control **1-3, 11-16** forward-delay time MSTP **17-21** STP **16-23** Forwarding Information Base See FIB forwarding nonroutable protocols **35-1**

#### **FTP**

accessing MIB files **A-3** configuration files downloading **B-13** overview **B-12** preparing the server **B-13** uploading **B-15** image files deleting old image **B-28** downloading **B-26** preparing the server **B-25** uploading **B-28**

## **G**

get-bulk-request operation **27-3** get-next-request operation **27-3, 27-5** get-request operation **27-3, 27-5** get-response operation **27-3** Gigabit modules See SFPs global configuration mode **2-2** guest VLAN and 802.1x **10-8** guide audience **xxxiii** purpose of **xxxiii** guide mode **1-2, 3-5**

# **H**

hardware limitations and Layer 3 interfaces **11-21** HC (candidate switch) **6-21** hello time MSTP **17-20** STP **16-22** help, for the command line **2-3**

history changing the buffer size **2-5** described **2-4** disabling **2-5** recalling commands **2-5** history table, level and number of syslog messages **26-10** host names abbreviations appended to **6-20** in clusters **6-13** hosts, limit on dynamic ports **13-33** Hot Standby Router Protocol See HSRP HP OpenView **1-4 HSRP** authentication string **32-9** automatic cluster recovery **6-12** binding to cluster group **32-11** cluster standby group considerations **6-11** command-switch redundancy **1-1, 1-5** configuring **32-3** default configuration **32-4** definition **32-1** guidelines **32-4** monitoring **32-11** overview **32-1** priority **32-6** routing redundancy **1-8** support for ICMP redirect messages **32-10 to 32-11** switch stack considerations **32-2** timers **32-9** tracking **32-6** See also clusters, cluster standby group, and standby command switch

## **I**

IBPG **31-40** ICMP redirect messages **31-12** support for **1-8** time-exceeded messages **36-17** traceroute and **36-17** unreachable messages **28-20** unreachables and ACLs **28-22** ICMP ping executing **36-14** overview **36-14** ICMP Router Discovery Protocol See IRDP IDS appliances and ingress RSPAN **24-21** and ingress SPAN **24-15** IEEE 802.1p **15-1** ifIndex values, SNMP **27-6** IFS **1-5** IGMP configuring the switch as a member of a group **33-27** statically connected member **33-32** controlling access to groups **33-28** default configuration **33-27** deleting cache entries **33-51** displaying groups **33-51** fast switching **33-32** host-query interval, modifying **33-30** joining multicast group **20-3** join messages **20-3**

IGMP (continued) leave processing, enabling **20-12** leaving multicast group **20-5** multicast reachability **33-27** overview **33-2** queries **20-4** report suppression described **20-6** disabling **20-12** support for **1-3** Version 1 changing to Version 2 **33-29** described **33-3** Version 2 changing to Version 1 **33-29** described **33-3** maximum query response time value **33-31** pruning groups **33-31** query timeout value **33-31** IGMP filtering configuring **20-23** default configuration **20-22** described **20-21** monitoring **20-27** support for **1-4** IGMP groups configuring filtering **20-25** setting the maximum number **20-25** IGMP profile applying **20-24** configuration mode **20-23** configuring **20-23** IGMP snooping and address aliasing **20-2** and stack changes **20-6** configuring **20-7** default configuration **20-7** definition **20-2** enabling and disabling **20-7**

IGMP snooping (continued) global configuration **20-7** Immediate Leave **20-6** in the switch stack **20-6** method **20-8** monitoring **20-13** support for **1-3** VLAN configuration **20-8** IGMP throttling configuring **20-25** default configuration **20-22** described **20-22** displaying action **20-27** IGP **31-25** IGRP split horizon **31-24** support for **1-8** Immediate Leave, IGMP **20-6** immediate leave, IGMP **20-12** initial configuration defaults **1-9** Express Setup **1-2, 1-9, 3-12** setup (CLI) program **1-9** See also hardware installation guide interface number **11-7** range macros **11-10** interface command **11-7 to 11-8** interface configuration mode **2-2** interfaces configuration guidelines 10-Gigabit Ethernet **11-13** duplex and speed **11-14** configuring duplex mode **11-14** procedure **11-8** speed **11-14** counters, clearing **11-24** described **11-19**

interfaces (continued) descriptive name, adding **11-19** displaying information about **11-23** flow control **11-16** management **1-4** monitoring **11-23** naming **11-19** physical, identifying **11-7** range of **11-9** restarting **11-24** shutting down **11-24** status **11-23** supported **11-7** types of **11-1** interfaces range macro command **11-10** interface types **11-7** Interior Gateway Protocol See IGP Interior Gateway Routing Protocol See IGRP internal BGP See IBGP internal neighbors, BGP **31-44** Internet Control Message Protocol See ICMP Internet Group Management Protocol See IGMP Inter-Switch Link See ISL inter-VLAN routing **1-8, 31-2** Intrusion Detection System See IDS inventory, cluster **6-22** ip access group command **28-21**

# applying to an interface **28-20** extended, creating **28-11** for QoS classification **29-7** implicit deny **28-10, 28-14, 28-16** implicit masks **28-10** logging **28-16**

IP ACLs

named **28-15** standard, creating **28-9** undefined **28-21** virtual terminal lines, setting on **28-19** IP addresses candidate or member **6-4, 6-13** classes of **31-6** cluster access **6-2** command switch **6-3, 6-11, 6-13** default configuration **31-5** discovering **7-28** for IP routing **31-5** MAC address association **31-9** monitoring **31-18** redundant clusters **6-11** standby command switch **6-11, 6-13** See also IP information IP broadcast address **31-16** ip cef distributed command **31-61** IP directed broadcasts **31-14** ip igmp profile command **20-23** IP information assigned manually **4-10** through DHCP-based autoconfiguration **4-3**

default configuration **4-3**

IP multicast routing addresses all-hosts **33-3** all-multicast-routers **33-3** host group address range **33-3** administratively-scoped boundaries, described **33-35** and IGMP snooping **20-2** Auto-RP adding to an existing sparse-mode cloud **33-14** benefits of **33-14** clearing the cache **33-51** configuration guidelines **33-10** filtering incoming RP announcement messages **33-17** overview **33-5** preventing candidate RP spoofing **33-17** preventing join messages to false RPs **33-16** setting up in a new internetwork **33-14** using with BSR **33-22** bootstrap router configuration guidelines **33-10** configuring candidate BSRs **33-20** configuring candidate RPs **33-21** defining the IP multicast boundary **33-19** defining the PIM domain border **33-18** overview **33-5** using with Auto-RP **33-22** Cisco implementation **33-2** configuring basic multicast routing **33-10** IP multicast boundary **33-35** default configuration **33-8** enabling multicast forwarding **33-11** PIM mode **33-11** group-to-RP mappings Auto-RP **33-5** BSR **33-5**

IP multicast routing (continued) MBONE deleting sdr cache entries **33-51** described **33-34** displaying sdr cache **33-52** enabling sdr listener support **33-34** limiting DVMRP routes advertised **33-46** limiting sdr cache entry lifetime **33-35** SAP packets for conference session announcement **33-34** Session Directory (sdr) tool, described **33-34** monitoring packet rate loss **33-52** peering devices **33-52** tracing a path **33-52** multicast forwarding, described **33-6** PIMv1 and PIMv2 interoperability **33-9** protocol interaction **33-2** reverse path check (RPF) **33-6** routing table deleting **33-51** displaying **33-52** RP assigning manually **33-12** configuring Auto-RP **33-14** configuring PIMv2 BSR **33-18** monitoring mapping information **33-23** using Auto-RP and BSR **33-22** stacking stack master functions **33-8** stack member functions **33-8** statistics, displaying system and network **33-51** See also CGMP See also DVMRP See also IGMP See also PIM

IP phones and QoS **15-1** automatic classification and queueing **29-18** configuring **15-4** ensuring port security with QoS **29-34** trusted boundary for QoS **29-34** IP precedence **29-2** IP-precedence-to-DSCP map for QoS **29-49** IP protocols in ACLs **28-12** routing **1-8** IP routes, monitoring **31-74** IP routing connecting interfaces with **11-7** disabling **31-19** enabling **31-19** IP traceroute executing **36-17** overview **36-17** IP unicast routing address resolution **31-9** administrative distances **31-63, 31-72** ARP **31-9** assigning IP addresses to Layer 3 interfaces **31-6** authentication keys **31-73** broadcast address **31-16** flooding **31-17** packets **31-14** storms **31-14** classless routing **31-7** configuring static routes **31-62** default addressing configuration **31-5** gateways **31-12** networks **31-63** routes **31-63** routing **31-2** directed broadcasts **31-14**

IP unicast routing (continued) disabling **31-19** dynamic routing **31-3** enabling **31-19** EtherChannel Layer 3 interface **31-4** IGP **31-25** inter-VLAN **31-2** IP addressing classes **31-6** configuring **31-5** IRDP **31-13** Layer 3 interfaces **31-4** MAC address and IP address **31-9** passive interfaces **31-71** protocols distance-vector **31-3** dynamic **31-3** link-state **31-3** proxy ARP **31-9** redistribution **31-64** reverse address resolution **31-9** routed ports **31-4** static routing **31-2** steps to configure **31-5** subnet mask **31-6** subnet zero **31-7** supernet **31-7** UDP **31-16** with SVIs **31-4** See also BGP See also EIGRP See also OSPF See also RIP IRDP configuring **31-13** definition **31-13** support for **1-8**

#### ISL

and trunk ports **11-3** encapsulation **1-6, 13-16**

## **J**

join messages, IGMP **20-3**

## **K**

KDC described **9-32** See also Kerberos keepalive messages **16-2** Kerberos authenticating to boundary switch **9-35** KDC **9-35** network services **9-35** configuration examples **9-32** configuring **9-36** credentials **9-32** cryptographic software image **9-32** described **9-32** KDC **9-32** operation **9-34** realm **9-33** server **9-33** support for **1-7** switch as trusted third party **9-32** terms **9-33** TGT **9-34** tickets **9-32** key distribution center See KDC

# **L**

LACP See EtherChannel Layer 2 frames, classification with CoS **29-2** Layer 2 interfaces, default configuration **11-12** Layer 2 traceroute and ARP **36-16** and CDP **36-15** broadcast traffic **36-15** described **36-15** IP addresses and subnets **36-16** MAC addresses and VLANs **36-16** multicast traffic **36-16** multiple devices on a port **36-16** unicast traffic **36-15** usage guidelines **36-15** Layer 2 trunks **13-17** Layer 3 features **1-8** Layer 3 interfaces assigning IP addresses to **31-6** changing from Layer 2 mode **31-6** types of **31-4** Layer 3 packets, classification methods **29-2** LEDs, switch See hardware installation guide line configuration mode **2-2** Link Aggregation Control Protocol See EtherChannel See LACP links, unidirectional **23-1** link state advertisements (LSAs) **31-29** link-state protocols **31-3** load balancing **32-6** logging messages, ACL **28-10**

login authentication with RADIUS **9-23** with TACACS+ **9-14** login banners **7-18** log messages See system message logging Long-Reach Ethernet (LRE) technology **1-14, 1-21** loop guard described **18-11** enabling **18-18** support for **1-6** LRE profiles, considerations in switch clusters **6-17**

#### **M**

MAC addresses aging time **7-22** and VLAN association **7-21** building the address table **7-21** default configuration **7-22** discovering **7-28** displaying **7-28** displaying in DHCP snooping binding table **19-10** dynamic learning **7-21** removing **7-23** in ACLs **28-27** IP address association **31-9** static adding **7-26** allowing **7-27** characteristics of **7-25** dropping **7-27** removing **7-26** MAC address notification, support for **1-9** MAC address-to-VLAN mapping **13-28**

MAC extended access lists applying to Layer 2 interfaces **28-29** configuring for QoS **29-39** creating **28-27** defined **28-27** for QoS classification **29-5** macros See SmartPort macros manageability features **1-4** management access in-band browser session **1-5** CLI session **1-5** CMS **1-5** SNMP **1-5** out-of-band console port connection **1-5** management options CLI **2-1** clustering **1-3** CMS **1-2** overview **1-4** switch stacks **1-3** management VLAN considerations in switch clusters **6-7** discovery through different management VLANs **6-7** mapping tables for QoS configuring CoS-to-DSCP **29-48** DSCP **29-47** DSCP-to-CoS **29-51** DSCP-to-DSCP-mutation **29-52** IP-precedence-to-DSCP **29-49** policed-DSCP **29-50** described **29-10** marking action in policy map **29-42** action with aggregate policers **29-45** described **29-3, 29-8**

matching, ACLs **28-7** maximum aging time MSTP **17-22** STP **16-23** maximum hop count, MSTP **17-22** maximum-paths command **31-47, 31-62** membership mode, VLAN port **13-3** member switch adding **6-18** automatic discovery **6-5** defined **6-2** managing **6-23** passwords **6-13** recovering from lost connectivity **36-12** requirements **6-4** See also candidate switch, cluster standby group, and standby command switch menu bar variations **3-4** messages logging ACL violations **28-16** to users through banners **7-18** metrics, in BGP **31-48** metric translations, between routing protocols **31-67** MHSRP **32-7 MIBs** accessing files with FTP **A-3** location of files **A-3** overview **27-1** SNMP interaction with **27-5** supported **A-1** mini-point-of-presence See POP mirroring traffic for analysis **24-1** mismatches, autonegotiation **36-12** module number **11-7**

monitoring access groups **28-41** ACL configuration **28-41** BGP **31-59** cables for unidirectional links **23-1** CDP **22-5** CEF **31-61** EIGRP **31-39** fallback bridging **35-11** features **1-9** HSRP **32-11** IGMP filters **20-27** snooping **20-13** interfaces **11-23** IP address tables **31-18** multicast routing **33-50** routes **31-74** MSDP peers **34-19** multicast router interfaces **20-13** MVR **20-21** network traffic for analysis with probe **24-2** OSPF **31-33** port blocking **21-15** protection **21-15** RP mapping information **33-23** source-active messages **34-19** speed and duplex mode **11-15** traffic flowing among switches **25-1** traffic suppression **21-15** VLAN filters **28-42** maps **28-42** VLANs **13-16** VMPS **13-32** VTP **14-16**

MSDP (continued) benefits of **34-3** clearing MSDP connections and statistics **34-19** controlling source information forwarded by switch **34-12** originated by switch **34-9** received by switch **34-14** default configuration **34-4** dense-mode regions sending SA messages to **34-17** specifying the originating address **34-18** filtering incoming SA messages **34-14** SA messages to a peer **34-12** SA requests from a peer **34-11** join latency, defined **34-6** meshed groups configuring **34-16** defined **34-16** originating address, changing **34-18** overview **34-1** peer-RPF flooding **34-2** peers configuring a default **34-4** monitoring **34-19** peering relationship, overview **34-1** requesting source information from **34-8** shutting down **34-16** source-active messages caching **34-6** clearing cache entries **34-19** defined **34-2** filtering from a peer **34-11** filtering incoming **34-14** filtering to a peer **34-12** limiting data with TTL **34-14** monitoring **34-19** restricting advertised sources **34-9** support for **1-8**

#### MSTP

boundary ports configuration guidelines **17-14** described **17-5** BPDU filtering described **18-3** enabling **18-14** BPDU guard described **18-3** enabling **18-13** CIST, described **17-3** configuration guidelines **17-13, 18-12** configuring forward-delay time **17-21** hello time **17-20** link type for rapid convergence **17-23** maximum aging time **17-22** maximum hop count **17-22** MST region **17-14** path cost **17-19** port priority **17-18** root switch **17-15** secondary root switch **17-17** switch priority **17-20 CST** defined **17-3** operations between regions **17-4** default configuration **17-13** default optional feature configuration **18-12** displaying status **17-24** enabling the mode **17-14** EtherChannel guard described **18-10** enabling **18-17** extended system ID effects on root switch **17-15** effects on secondary root switch **17-17** unexpected behavior **17-16** instances supported **16-10**

**Catalyst 3750 Switch Software Configuration Guide**

MSTP (continued) interface state, blocking to forwarding **18-2** interoperability and compatibility among modes **16-11** interoperability with 802.1D described **17-6** restarting migration process **17-23** IST defined **17-3** master **17-3** operations within a region **17-3** loop guard described **18-11** enabling **18-18** mapping VLANs to MST instance **17-14** MST region CIST **17-3** configuring **17-14** described **17-2** hop-count mechanism **17-5** IST **17-3** supported spanning-tree instances **17-2** optional features supported **1-5** overview **17-2** Port Fast described **18-2** enabling **18-12** preventing root switch selection **18-10** root guard described **18-10** enabling **18-17** root switch configuring **17-16** effects of extended system ID **17-15** unexpected behavior **17-16** shutdown Port Fast-enabled port **18-3** stack changes, effects of **17-6** status, displaying **17-24**

multicast groups Immediate Leave **20-6** joining **20-3** leaving **20-5** static joins **20-11** multicast packets ACLs on **28-40** blocking **21-6** multicast router interfaces, monitoring **20-13** multicast router ports, adding **20-10** Multicast Source Discovery Protocol See MSDP multicast storm **21-2** multicast storm-control command **21-4** Multicast VLAN Registration See MVR Multiple HSRP see MHSRP Multiple Spanning Tree Protocol See MSTP MVR and address aliasing **20-17** configuring interfaces **20-19** default configuration **20-16** described **20-14** in the switch stack **20-16** modes **20-18** monitoring **20-21** setting global parameters **20-17** support for **1-4**

#### **N**

named IP ACLs **28-15** native VLAN configuring **13-23** default **13-23**

neighbor discovery/recovery, EIGRP **31-34** neighbors, BGP **31-54** network configuration examples cost-effective wiring closet **1-14** high-performance wiring closet **1-15** increasing network performance **1-12** large network **1-18** long-distance, high-bandwidth transport **1-23** multidwelling network **1-21** providing network services **1-13** redundant Gigabit backbone **1-15** server aggregation and Linux server cluster **1-16** small to medium-sized network **1-17** network design performance **1-13** services **1-13** network management CDP **22-1** RMON **25-1** SNMP **27-1** Network Time Protocol See NTP no commands **2-4** non-IP traffic filtering **28-27** nontrunking mode **13-17** normal-range VLANs configuration modes **13-6** defined **13-1** no switchport command **11-3** note, described **xxxiv** not-so-stubby areas See NSSA NSSA, OSPF **31-29**

# NTP

associations authenticating **7-5** defined **7-2** enabling broadcast messages **7-7** peer **7-6** server **7-6** default configuration **7-4** displaying the configuration **7-11** overview **7-2** restricting access creating an access group **7-9** disabling NTP services per interface **7-10** source IP address, configuring **7-10** stratum **7-2** support for **1-4** synchronizing devices **7-6** time services **7-2** synchronizing **7-2**

## **O**

Open Shortest Path First See OSPF optimizing system resources **8-1** options, management **1-4** OSPF area parameters, configuring **31-29** configuring **31-27** default configuration metrics **31-31** route **31-31** settings **31-26** described **31-25**

OSPF (continued) interface parameters, configuring **31-28** LSA group pacing **31-32** monitoring **31-33** router IDs **31-32** route summarization **31-30** support for **1-8** virtual links **31-30** out-of-profile markdown **1-7**

## **P**

packet modification, with QoS **29-17** PAgP See EtherChannel parallel paths, in routing tables **31-61** passive interfaces configuring **31-71** OSPF **31-31** passwords default configuration **9-2** disabling recovery of **9-5** encrypting **9-4** for security **1-6** in clusters **6-14, 6-19** overview **9-1** recovery of **36-4** setting enable **9-3** enable secret **9-4** Telnet **9-6** with usernames **9-7** VTP domain **14-8** path cost MSTP **17-19** STP **16-20**

#### PBR

defined **31-68** enabling **31-69** fast-switched policy-based routing **31-70** local policy-based routing **31-70** PC (passive command switch) **6-10, 6-21** peers, BGP **31-54** performance, network design **1-12** performance features **1-3** per-VLAN spanning-tree plus See PVST+ physical ports **11-2** PIM default configuration **33-8** dense mode overview **33-4** rendezvous point (RP), described **33-4** RPF lookups **33-7** displaying neighbors **33-52** enabling a mode **33-11** overview **33-3** router-query message interval, modifying **33-26** shared tree and source tree, overview **33-23** shortest path tree, delaying the use of **33-25** sparse mode join messages and shared tree **33-4** overview **33-4** prune messages **33-5** RPF lookups **33-7** support for **1-8** versions interoperability **33-9** troubleshooting interoperability problems **33-23** v2 improvements **33-4** PIM-DVMRP, as snooping method **20-8**

ping character output description **36-14** executing **36-14** overview **36-14** PoE configuring **11-18** support for **1-9** troubleshooting **36-13** policed-DSCP map for QoS **29-50** policers configuring for each matched traffic class **29-42** for more than one traffic class **29-45** described **29-3** displaying **29-65** number of **29-29** types of **29-8** policing described **29-3** token-bucket algorithm **29-9** policy-based routing See PBR policy maps for QoS characteristics of **29-42** configuring **29-42** described **29-7** displaying **29-66** POP **1-21** port ACLs defined **28-2** types of **28-3** Port Aggregation Protocol See EtherChannel See PAgP

port-based authentication authentication server defined **10-2** RADIUS server **10-2** client, defined **10-2** configuration guidelines **10-12** configuring 802.1x authentication **10-13** guest VLAN **10-20** host mode **10-19** manual re-authentication of a client **10-16** periodic re-authentication **10-16** quiet period **10-16** RADIUS server **10-15** RADIUS server parameters on the switch **10-14** switch-to-client frame-retransmission number **10-18** switch-to-client retransmission time **10-17** default configuration **10-11** described **10-1** device roles **10-2** displaying statistics **10-21** EAPOL-start frame **10-3** EAP-request/identity frame **10-3** EAP-response/identity frame **10-3** encapsulation **10-2** guest VLAN configuration guidelines **10-8** described **10-8** initiation and message exchange **10-3** method lists **10-13** multiple-hosts mode, described **10-19** per-user ACLs AAA authorization **10-13** configuration tasks **10-9** described **10-8** RADIUS server attributes **10-9**

port-based authentication (continued) ports authorization state and dot1x port-control command **10-4** authorized and unauthorized **10-4** voice VLAN **10-6** port security and voice VLAN **10-6** described **10-5** interactions **10-6** multiple-hosts mode **10-19** resetting to default values **10-21** stack changes, effects of **10-9** statistics, displaying **10-21** switch as proxy **10-2** RADIUS client **10-2** topologies, supported **10-5** upgrading from a previous release **10-13** VLAN assignment AAA authorization **10-13** characteristics **10-7** configuration tasks **10-8** described **10-7** voice VLAN described **10-6** PVID **10-6** VVID **10-6** port blocking **1-3, 21-6** port-channel See EtherChannel Port Fast described **18-2** enabling **18-12** mode, spanning tree **13-29** support for **1-5** port membership modes, VLAN **13-3**

port priority MSTP **17-18** STP **16-18** ports 10-Gigabit Ethernet module **11-4** access **11-2** blocking **21-6** dynamic access **13-4** protected **21-5** routed **11-3** secure **21-7** static-access **13-3, 13-11** switch **11-2** trunks **13-3, 13-16** VLAN assignments **13-11** port security aging **21-14** and QoS trusted boundary **29-34** and stacking **21-15** configuring **21-11** default configuration **21-10** described **21-7** displaying **21-16** on trunk ports **21-12** sticky learning **21-8** violations **21-9** with other features **21-10** port-shutdown response, VMPS **13-28** Power over Ethernet See PoE preferential treatment of traffic See QoS prefix lists, BGP **31-51** preventing unauthorized access **9-1** priority HSRP **32-6** overriding CoS **15-6** trusting CoS **15-6**

private VLAN edge ports See protected ports privileged EXEC mode **2-2** privilege levels changing the default for lines **9-9** command switch **6-23** exiting **9-10** in CMS **3-7** logging into **9-10** mapping on member switches **6-23** overview **9-2, 9-8** setting a command with **9-8** protected ports **1-6, 21-5** protocol-dependent modules, EIGRP **31-35** Protocol-Independent Multicast Protocol See PIM proxy ARP configuring **31-11** definition **31-9** with IP routing disabled **31-12** pruning, VTP disabling in VTP domain **14-14** on a port **13-23** enabling in VTP domain **14-14** on a port **13-22** examples **14-5** overview **14-4** pruning-eligible list changing **13-22** for VTP pruning **14-5** VLANs **14-14** PVST+ 802.1Q trunking interoperability **16-11** described **16-10** instances supported **16-10**

# **Q**

```
QoS
```
auto-QoS categorizing traffic **29-18** configuration and defaults display **29-26** configuration guidelines **29-22** described **29-18** disabling **29-23** displaying generated commands **29-23** displaying the initial configuration **29-26** effects on running configuration **29-22** egress queue defaults **29-19** enabling for VoIP **29-23** example configuration **29-24** ingress queue defaults **29-19** list of generated commands **29-20** basic model **29-3** classification class maps, described **29-7** defined **29-3** flowchart **29-6** forwarding treatment **29-3** in frames and packets **29-2** IP ACLs, described **29-5, 29-7** MAC ACLs, described **29-5, 29-7** options for IP traffic **29-5** options for non-IP traffic **29-5** policy maps, described **29-7** trust DSCP, described **29-5** trusted CoS, described **29-5** trust IP precedence, described **29-5** class maps configuring **29-40** displaying **29-65** configuration guidelines auto-QoS **29-22** standard QoS **29-29**

QoS (continued) configuring aggregate policers **29-45** auto-QoS **29-18** default port CoS value **29-33** DSCP maps **29-47** DSCP trust states bordering another domain **29-35** egress queue characteristics **29-58** ingress queue characteristics **29-53** IP extended ACLs **29-38** IP standard ACLs **29-37** MAC ACLs **29-39** policy maps **29-42** port trust states within the domain **29-31** trusted boundary **29-34** default auto configuration **29-18** default standard configuration **29-27** displaying statistics **29-65** egress queues allocating buffer space **29-58** buffer allocation scheme, described **29-16** configuring shaped weights for SRR **29-62** configuring shared weights for SRR **29-63** described **29-4** displaying the threshold map **29-61** flowchart **29-15** mapping DSCP or CoS values **29-60** scheduling, described **29-4** setting WTD thresholds **29-58** WTD, described **29-17** enabling globally **29-30** flowcharts classification **29-6** egress queueing and scheduling **29-15** ingress queueing and scheduling **29-13** policing and marking **29-9** implicit deny **29-7**

QoS (continued) ingress queues allocating bandwidth **29-56** allocating buffer space **29-55** buffer and bandwidth allocation, described **29-14** configuring shared weights for SRR **29-56** configuring the priority queue **29-57** described **29-3** displaying the threshold map **29-54** flowchart **29-13** mapping DSCP or CoS values **29-54** priority queue, described **29-14** scheduling, described **29-3** setting WTD thresholds **29-54** WTD, described **29-14** IP phones automatic classification and queueing **29-18** detection and trusted settings **29-18, 29-34** limiting bandwidth on egress interface **29-64** mapping tables CoS-to-DSCP **29-48** displaying **29-65** DSCP-to-CoS **29-51** DSCP-to-DSCP-mutation **29-52** IP-precedence-to-DSCP **29-49** policed-DSCP **29-50** types of **29-10** marked-down actions **29-44** marking, described **29-3, 29-8** overview **29-1** packet modification **29-17** policers configuring **29-44, 29-46** described **29-8** displaying **29-65** number of **29-29** types of **29-8** policies, attaching to an interface **29-9**

QoS (continued) policing described **29-3, 29-8** token bucket algorithm **29-9** policy maps characteristics of **29-42** configuring **29-42** displaying **29-66** QoS label, defined **29-3** queues configuring egress characteristics **29-58** configuring ingress characteristics **29-53** high priority (expedite) **29-17, 29-64** location of **29-11** SRR, described **29-12** WTD, described **29-11** rewrites **29-17** support for **1-7** trust states bordering another domain **29-35** described **29-5** trusted device **29-34** within the domain **29-31** quality of service See QoS queries, IGMP **20-4**

# **R**

RADIUS attributes vendor-proprietary **9-31** vendor-specific **9-29**

RADIUS (continued) configuring accounting **9-28** authentication **9-23** authorization **9-27** communication, global **9-21, 9-29** communication, per-server **9-21** multiple UDP ports **9-21** default configuration **9-20** defining AAA server groups **9-25** displaying the configuration **9-31** identifying the server **9-21** in clusters **6-16** limiting the services to the user **9-27** method list, defined **9-20** operation of **9-19** overview **9-18** suggested network environments **9-18** support for **1-7** tracking services accessed by user **9-28** range macro **11-10** of interfaces **11-9** rapid convergence **17-8** rapid per-VLAN spanning-tree plus See rapid PVST+ rapid PVST+ 802.1Q trunking interoperability **16-11** described **16-10** instances supported **16-10** Rapid Spanning Tree Protocol See RSTP RARP **31-9** rcommand command **6-23**

**RCP** configuration files downloading **B-17** overview **B-16** preparing the server **B-16** uploading **B-18** image files deleting old image **B-32** downloading **B-31** preparing the server **B-29** uploading **B-33** reconfirmation interval, VMPS, changing **13-31** recovery procedures **36-1** redundancy EtherChannel **30-2** HSRP **32-1 STP** backbone **16-9** multidrop backbone **18-5** path cost **13-26** port priority **13-24** redundant clusters See cluster standby group redundant links and UplinkFast **18-15** reliable transport protocol, EIGRP **31-34** reloading software **4-16** Remote Authentication Dial-In User Service See RADIUS Remote Copy Protocol See RCP Remote Network Monitoring See RMON Remote SPAN See RSPAN report suppression, IGMP described **20-6** disabling **20-12**

requirements cluster See release notes CMS See switch software configuration guide resequencing ACL entries **28-15** resets, in BGP **31-46** resetting a UDLD-shutdown interface **23-6** restricting access NTP services **7-8** overview **9-1** passwords and privilege levels **9-2** RADIUS **9-18** TACACS+ **9-10** retry count, VMPS, changing **13-32** reverse address resolution **31-9** Reverse Address Resolution Protocol See RARP RFC 1058, RIP **31-20** 1112, IP multicast and IGMP **20-2** 1157, SNMPv1 **27-2** 1163, BGP **31-40** 1166, IP addresses **31-6** 1253, OSPF **31-25** 1267, BGP **31-40** 1305, NTP **7-2** 1587, NSSAs **31-25** 1757, RMON **25-2** 1771, BGP **31-40** 1901, SNMPv2C **27-2** 1902 to 1907, SNMPv2 **27-2** 2236, IP multicast and IGMP **20-2** 2273-2275, SNMPv3 **27-2**

#### RIP

advertisements **31-20** authentication **31-23** configuring **31-21** default configuration **31-20** described **31-20** hop counts **31-20** split horizon **31-23** summary addresses **31-23** support for **1-8** RMON default configuration **25-3** displaying status **25-6** enabling alarms and events **25-3** groups supported **25-2** overview **25-1** statistics collecting group Ethernet **25-6** collecting group history **25-5** support for **1-9** root guard described **18-10** enabling **18-17** support for **1-6** root switch MSTP **17-15** STP **16-16** route calculation timers, OSPF **31-31** route dampening, BGP **31-58** routed packets, ACLs on **28-40** routed ports configuring **31-4** defined **11-3** in switch clusters **6-8** IP addresses on **11-20, 31-4** route-map command **31-70** route maps BGP **31-49** policy-based routing **31-68**

router ACLs defined **28-2** types of **28-4** route reflectors, BGP **31-57** router ID, OSPF **31-32** route selection, BGP **31-47** route summarization, OSPF **31-30** routing default **31-2** dynamic **31-3** redistribution of information **31-64** static **31-2** routing domain confederation, BGP **31-56** Routing Information Protocol See RIP routing protocol administrative distances **31-63** RSPAN and stack changes **24-10** characteristics **24-9** configuration guidelines **24-17** default configuration **24-11** destination ports **24-8** displaying status **24-24** in a switch stack **24-2** interaction with other features **24-9** monitored ports **24-6** monitoring ports **24-8** overview **1-9, 24-1** received traffic **24-5** session limits **24-11** sessions creating **24-18** defined **24-4** limiting source traffic to specific VLANs **24-23** specifying monitored ports **24-18** with ingress traffic enabled **24-21** source ports **24-6** transmitted traffic **24-6** VLAN-based **24-7**

**Catalyst 3750 Switch Software Configuration Guide**

RSTP active topology **17-7** BPDU format **17-10** processing **17-11** designated port, defined **17-7** designated switch, defined **17-7** interoperability with 802.1D described **17-6** restarting migration process **17-23** topology changes **17-11** overview **17-6** port roles described **17-7** synchronized **17-9** proposal-agreement handshake process **17-8** rapid convergence cross-stack rapid convergence **17-8** described **17-8** edge ports and Port Fast **17-8** point-to-point links **17-8, 17-23** root ports **17-8** root port, defined **17-7** See also MSTP running configuration, saving **4-10**

# **S**

SC (standby command switch) **6-10, 6-20** scheduled reloads **4-16** SDM described **8-1** switch stack consideration **5-7** templates configuring **8-4** number of **8-1** SDM mismatch mode **5-7, 8-2**

SDM template aggregator **8-1** configuring **8-3** desktop **8-1** secure MAC addresses and switch stacks **21-15** deleting **21-13** maximum number of **21-8** types of **21-8** secure ports and switch stacks **21-15** configuring **21-7** secure remote connections **9-38** Secure Shell See SSH security, port **21-7** security features **1-6** sequence numbers in log messages **26-8** server mode, VTP **14-3** service-provider network, MSTP and RSTP **17-1** set-request operation **27-5** setup (CLI) program **1-9** See also hardware installation guide setup program, failed command switch replacement **36-11** setup program, replacing failed command switch **36-9** severity levels, defining in system messages **26-9** SFPs numbering of **11-8** security and identification **36-13** shaped round robin See SRR show access-lists hw-summary command **28-22** show and more command output, filtering **2-8** show cdp traffic command **22-5** show cluster members command **6-23** show configuration command **11-19** show forward command **36-22** show interfaces command **11-15, 11-19** show platform forward command **36-22**

show running-config command displaying ACLs **28-20, 28-21, 28-31, 28-34** interface description in **11-19** shutdown command on interfaces **11-24** Simple Network Management Protocol See SNMP small form-factor pluggable modules See SFPs SmartPort macros applying Cisco-default macros **12-5** applying parameter values **12-3, 12-5** configuration guidelines **12-2** creating and applying **12-3** default configuration **12-2** defined **12-1** displaying **12-6** tracing **12-2** SNAP **22-1** SNMP accessing MIB variables with **27-5** agent described **27-4** disabling **27-8** authentication level **27-11** community strings configuring **27-8** for cluster switches **27-4** overview **27-4** configuration examples **27-16** default configuration **27-7** engine ID **27-7** groups **27-7, 27-10** host **27-7** ifIndex values **27-6** in-band management **1-5** in clusters **6-14**

SNMP (continued) informs and trap keyword **27-12** described **27-5** differences from traps **27-5** disabling **27-15** enabling **27-15** limiting access by TFTP servers **27-16** limiting system log messages to NMS **26-10** manager functions **1-4, 27-3** managing clusters with **6-24** MIBs location of **A-3** supported **A-1** notifications **27-5** overview **27-1, 27-5** security levels **27-3** status, displaying **27-17** system contact and location **27-15** trap manager, configuring **27-14** traps described **27-3, 27-5** differences from informs **27-5** disabling **27-15** enabling **27-12** enabling MAC address notification **7-23** overview **27-1, 27-5** types of **27-12** users **27-7, 27-10** versions supported **27-2** SNMPv1 **27-2** SNMPv2C **27-2** SNMPv3 **27-2** snooping, IGMP **20-2** software compatibility See stacks, switch

software images location in flash **B-20** recovery procedures **36-2** scheduling reloads **4-16** tar file format, described **B-21** See also downloading and uploading source addresses, in ACLs **28-12** source-and-destination-IP address based forwarding, EtherChannel **30-8** source-and-destination MAC address forwarding, EtherChannel **30-8** source-IP address based forwarding, EtherChannel **30-8** source-MAC address forwarding, EtherChannel **30-8** SPAN and stack changes **24-10** configuration guidelines **24-11** default configuration **24-11** destination ports **24-8** displaying status **24-24** interaction with other features **24-9** monitored ports **24-6** monitoring ports **24-8** overview **1-9, 24-1** received traffic **24-5** session limits **24-11** sessions configuring ingress forwarding **24-16, 24-22** creating **24-12** defined **24-4** limiting source traffic to specific VLANs **24-16** removing destination (monitoring) ports **24-14** specifying monitored ports **24-12** with ingress traffic enabled **24-15** source ports **24-6** transmitted traffic **24-6** VLAN-based **24-7** spanning tree and native VLANs **13-19** Spanning Tree Protocol See STP

SPAN traffic **24-5** speed, configuring on interfaces **11-14** split horizon IGRP **31-24** RIP **31-23** SRR configuring shaped weights on egress queues **29-62** shared weights on egress queues **29-63** shared weights on ingress queues **29-56** described **29-12** shaped mode **29-12** shared mode **29-12** support for **1-8** SSH configuring **9-39** cryptographic software image **9-37** described **1-5, 9-38** encryption methods **9-38** switch stack considerations **5-11, 9-38** user authentication methods, supported **9-38** stack changes, effects on 802.1x port-based authentication **10-9** ACL configuration **28-6** CDP **22-2** cross-stack EtherChannel **30-12** EtherChannel **30-9** fallback bridging **35-3** HSRP **32-2** IGMP snooping **20-6** IP routing **31-3** MAC address tables **7-22** MSTP **17-6** multicast routing **33-8** MVR **20-14** port security **21-15** SDM template selection **8-2** SNMP **27-1**

stack changes, effects on (continued) SPAN and RSPAN **24-10** STP **16-12** switch clusters **6-14** system message log **26-2** VLANs **13-6** VTP **14-6** stack master bridge ID (MAC address) **5-5** defined **5-1** election **5-4** re-election **5-4** See also stacks, switch stack member accessing CLI of specific member **5-15** configuring member number **5-14** priority value **5-15** defined **5-1** displaying information of **5-15** hot-swappable **5-9** number **5-5** priority value **5-6** See also stacks, switch stack member number **11-7** stack protocol version **5-8** stacks, switch accessing CLI of specific member **5-15** assigning information member number **5-14** priority value **5-15** benefits **1-2** bridge ID **5-5** CDP considerations **22-2** compatibility, software **5-7** configuration file **5-9** configuration scenarios **5-11** default configuration **5-14** default settings **5-14**

stacks, switch (continued) description of **5-1** displaying information of **5-15** hot-swappable **5-9** HSRP considerations **32-2** in clusters **6-14** MAC address considerations **7-22** management connectivity **5-10** managing **5-1** membership **5-3** merged **5-3** MSTP instances supported **16-10** multicast routing, stack master and member roles **33-8** partitioned **5-3, 36-8** See also stack master and stack member software compatibility **5-7** software image version **5-7** stack protocol version **5-8 STP** bridge ID **16-3** instances supported **16-10** root port selection **16-3** stack root switch election **16-3** system messages hostnames in the display **26-1** remotely monitoring **26-2** system prompt consideration **7-14** system-wide configuration considerations **5-10** upgrading **B-34** StackWise technology, Cisco **1-3** See also stacks, switch Standby Command Configuration window **6-21** standby command switch configuring **6-20** considerations **6-11** defined **6-2** priority **6-10** requirements **6-3**

standby command switch (continued) virtual IP address **6-11** See also cluster standby group and HSRP standby group, cluster See cluster standby group and HSRP standby ip command **32-4** standby router **32-1** standby timers, HSRP **32-9** startup configuration booting manually **4-13** specific image **4-13** clearing **B-19** configuration file automatically downloading **4-12** specifying the filename **4-12** default boot configuration **4-12** static access ports assigning to VLAN **13-11** defined **11-3, 13-3** static addresses See addresses static IP routing **1-8** static MAC addressing **1-6** static routes, configuring **31-62** static routing **31-2** static VLAN membership **13-2** statistics 802.1x **10-21** CDP **22-5** interface **11-23** IP multicast routing **33-51** OSPF **31-33** QoS ingress and egress **29-65** RMON group Ethernet **25-6** RMON group history **25-5** SNMP input and output **27-17** VTP **14-16** sticky learning **21-8**

storm control configuring **21-3** described **21-2** displaying **21-15** support for **1-3** thresholds **21-2 STP** 802.1D and bridge ID **16-4** 802.1D and multicast addresses **16-9** 802.1t and VLAN identifier **16-4** accelerating root port selection **18-4** BackboneFast described **18-7** disabling **18-17** enabling **18-16** BPDU filtering described **18-3** disabling **18-15** enabling **18-14** BPDU guard described **18-3** disabling **18-14** enabling **18-13** BPDU message exchange **16-3** configuration guidelines **16-13, 18-12** configuring forward-delay time **16-23** hello time **16-22** maximum aging time **16-23** path cost **16-20** port priority **16-18** root switch **16-16** secondary root switch **16-17** spanning-tree mode **16-14** switch priority **16-21** counters, clearing **16-24** cross-stack UplinkFast described **18-5** enabling **18-16**

STP (continued) default configuration **16-13** default optional feature configuration **18-12** designated port, defined **16-4** designated switch, defined **16-4** detecting indirect link failures **18-8** disabling **16-15** displaying status **16-24** EtherChannel guard described **18-10** disabling **18-17** enabling **18-17** extended system ID effects on root switch **16-16** effects on the secondary root switch **16-17** overview **16-4** unexpected behavior **16-16** features supported **1-5** inferior BPDU **16-3** instances supported **16-10** interface state, blocking to forwarding **18-2** interface states blocking **16-7** disabled **16-8** forwarding **16-6, 16-7** learning **16-7** listening **16-7** overview **16-5** interoperability and compatibility among modes **16-11** keepalive messages **16-2** limitations with 802.1Q trunks **16-11** load sharing overview **13-24** using path costs **13-26** using port priorities **13-24** loop guard described **18-11** enabling **18-18** modes supported **16-10**

STP (continued) multicast addresses, effect of **16-9** optional features supported **1-5** overview **16-2** path costs **13-26** Port Fast described **18-2** enabling **18-12** port priorities **13-25** preventing root switch selection **18-10** protocols supported **16-10** redundant connectivity **16-9** root guard described **18-10** enabling **18-17** root port, defined **16-3** root port selection on a switch stack **16-3** root switch configuring **16-16** effects of extended system ID **16-4, 16-16** election **16-3** unexpected behavior **16-16** shutdown Port Fast-enabled port **18-3** stack changes, effects of **16-12** status, displaying **16-24** superior BPDU **16-3** timers, described **16-22** UplinkFast described **18-4** enabling **18-15** VLAN-bridge **16-12** stratum, NTP **7-2** stub areas, OSPF **31-29** subnet mask **31-6** subnet zero **31-7** success response, VMPS **13-28** summer time **7-13** SunNet Manager **1-4** supernet **31-7**

**Catalyst 3750 Switch Software Configuration Guide**

SVIs and IP unicast routing **31-4** and router ACLs **28-4** connecting VLANs **11-6** defined **11-4** routing between VLANs **13-2** switch clustering technology **6-1** See also clusters, switch switch console port **1-5** Switch Database Management See SDM switched packets, ACLs on **28-38** Switched Port Analyzer See SPAN switched ports **11-2** Switch Manager **3-15** See also Device Manager switchport block multicast command **21-6** switchport block unicast command **21-6** switchport command **11-12** switchport protected command **21-5** switch priority MSTP **17-20** STP **16-21** switch software features **1-1** switch virtual interface See SVI synchronization, BGP **31-44** syslog See system message logging system clock configuring daylight saving time **7-13** manually **7-11** summer time **7-13** time zones **7-12** displaying the time and date **7-12** overview **7-2** See also NTP

system message logging default configuration **26-4** defining error message severity levels **26-9** disabling **26-4** displaying the configuration **26-13** enabling **26-5** facility keywords, described **26-13** level keywords, described **26-9** limiting messages **26-10** message format **26-2** overview **26-1** sequence numbers, enabling and disabling **26-8** setting the display destination device **26-5** stack changes, effects of **26-2** synchronizing log messages **26-6** syslog facility **1-9** time stamps, enabling and disabling **26-7** UNIX syslog servers configuring the daemon **26-11** configuring the logging facility **26-12** facilities supported **26-13** system name default configuration **7-15** default setting **7-15** manual configuration **7-15** See also DNS system prompt default setting **7-14 to 7-15** manual configuration **7-16** system resources, optimizing **8-1**

## **T**

TACACS+ accounting, defined **9-11** authentication, defined **9-11** authorization, defined **9-11**

TACACS+ (continued) configuring accounting **9-17** authentication key **9-13** authorization **9-16** login authentication **9-14** default configuration **9-13** displaying the configuration **9-17** identifying the server **9-13** in clusters **6-16** limiting the services to the user **9-16** operation of **9-12** overview **9-10** support for **1-7** tracking services accessed by user **9-17** tar files creating **B-6** displaying the contents of **B-6** extracting **B-7** image file format **B-21** TDR **1-9** Telnet accessing management interfaces **2-9** from a browser **2-10** number of connections **1-5** setting a password **9-6** templates, SDM **8-1** Terminal Access Controller Access Control System Plus See TACACS+ terminal lines, setting a password **9-6** TFTP configuration files downloading **B-11** preparing the server **B-10** uploading **B-11** configuration files in base directory **4-6** configuring for autoconfiguration **4-5**

TFTP (continued) image files deleting **B-24** downloading **B-23** preparing the server **B-22** uploading **B-24** limiting access by servers **27-16** TFTP server **1-4** threshold, traffic level **21-2** time See NTP and system clock Time Domain Reflector See TDR time-range command **28-17** time ranges in ACLs **28-17** time stamps in log messages **26-7** time zones **7-12** Token Ring VLANs support for **13-5** VTP support **14-4** Topology view, described **3-2, 3-15** ToS **1-7** traceroute, Layer 2 and ARP **36-16** and CDP **36-15** broadcast traffic **36-15** described **36-15** IP addresses and subnets **36-16** MAC addresses and VLANs **36-16** multicast traffic **36-16** multiple devices on a port **36-16** unicast traffic **36-15** usage guidelines **36-15** traceroute command **36-17** See also IP traceroute traffic blocking flooded **21-6** fragmented **28-5** unfragmented **28-5**

traffic policing **1-7** traffic suppression **21-2** transparent mode, VTP **14-3, 14-12** trap-door mechanism **4-2** traps configuring MAC address notification **7-23** configuring managers **27-12** defined **27-3** enabling **7-23, 27-12** notification types **27-12** overview **27-1, 27-5** troubleshooting connectivity problems **36-13, 36-15, 36-17** detecting unidirectional links **23-1** displaying crash information **36-24** PIMv1 and PIMv2 interoperability problems **33-23** setting packet forwarding **36-22** SFP security and identification **36-13** show forward command **36-22** with CiscoWorks **27-5** with debug commands **36-20** with ping **36-14** with system message logging **26-1** with traceroute **36-17** trunking encapsulation **1-6** trunk ports configuring **13-20** defined **11-3, 13-3** encapsulation **13-20, 13-25, 13-26** secure MAC addresses on **21-11** trunks allowed-VLAN list **13-21** configuring **13-20, 13-25, 13-26** ISL **13-16** load sharing setting STP path costs **13-26** using STP port priorities **13-24, 13-25**

trunks (continued) native VLAN for untagged traffic **13-23** parallel **13-26** pruning-eligible list **13-22** to non-DTP device **13-17** understanding **13-17** trusted boundary for QoS **29-34** trusted port states between QoS domains **29-35** classification options **29-5** ensuring port security for IP phones **29-34** support for **1-7** within a QoS domain **29-31** twisted-pair Ethernet, detecting unidirectional links **23-1** type of service See ToS

# **U**

UDLD default configuration **23-4** disabling fiber-optic interfaces **23-5** globally **23-5** per interface **23-6** echoing detection mechanism **23-3** enabling globally **23-5** per interface **23-6** link-detection mechanism **23-1** neighbor database **23-2** overview **23-1** resetting an interface **23-6** status, displaying **23-7** support for **1-5** UDP, configuring **31-16** unauthorized ports with 802.1x **10-4**

unicast MAC address filtering **1-4** and adding static addresses **7-27** and broadcast MAC addresses **7-26** and CPU packets **7-26** and multicast addresses **7-26** and router MAC addresses **7-26** configuration guidelines **7-26** described **7-26** unicast storm **21-2** unicast storm control command **21-4** unicast traffic, blocking **21-6** UniDirectional Link Detection protocol See UDLD UNIX syslog servers daemon configuration **26-11** facilities supported **26-13** message logging configuration **26-12** unrecognized Type-Length-Value (TLV) support **14-4** upgrading information See release notes upgrading software images See downloading UplinkFast described **18-4** disabling **18-16** enabling **18-15** support for **1-5** uploading configuration files preparing **B-10, B-13, B-16** reasons for **B-8** using FTP **B-15** using RCP **B-18** using TFTP **B-11**

uploading (continued) image files preparing **B-22, B-25, B-29** reasons for **B-20** using FTP **B-28** using RCP **B-33** using TFTP **B-24** User Datagram Protocol See UDP user EXEC mode **2-2** username-based authentication **9-7**

## **V**

version-dependent transparent mode **14-4** version mismatch (VM) mode **5-8** virtual IP address cluster standby group **6-11, 6-21** command switch **6-11, 6-21** See also IP addresses virtual router **32-1, 32-2** vlan.dat file **13-4** VLAN 1, disabling on a trunk port **13-21** VLAN 1 minimization **13-21** VLAN ACLs See VLAN maps vlan-assignment response, VMPS **13-28** VLAN configuration at bootup **13-7** saving **13-7** VLAN configuration mode **2-2, 13-7** VLAN database and startup configuration file **13-7** and VTP **14-1** VLAN configuration saved in **13-7** VLANs saved in **13-4** vlan database command **13-7**

VLAN filtering and SPAN **24-7** vlan global configuration command **13-7** VLAN ID, discovering **7-28** VLAN management domain **14-2** VLAN Management Policy Server See VMPS VLAN map entries, order of **28-30** VLAN maps applying **28-34** common uses for **28-34** configuration example **28-35** configuration guidelines **28-30** configuring **28-30** creating **28-31** defined **28-2** denying access example **28-36** denying and permitting packets **28-32** displaying **28-42** examples **28-36** removing **28-34** support for **1-7** with router ACLs **28-41** VLAN membership confirming **13-31** modes **13-3** VLAN Query Protocol See VQP VLANs adding **13-8** adding to VLAN database **13-8** aging dynamic addresses **16-10** allowed on trunk **13-21** and spanning-tree instances **13-3, 13-6, 13-13** configuration guidelines, extended-range VLANs **13-13** configuration guidelines, normal-range VLANs **13-6** configuration options **13-6** configuring **13-1** configuring IDs 1006 to 4094 **13-13** connecting through SVIs **11-6**

VLANs (continued) creating in config-vlan mode **13-9** creating in VLAN configuration mode **13-10** default configuration **13-8** deleting **13-10** described **11-2, 13-1** displaying **13-16** extended-range **13-1, 13-12** features **1-6** illustrated **13-2** internal **13-13** in the switch stack **13-6** limiting source traffic with RSPAN **24-23** limiting source traffic with SPAN **24-16** modifying **13-8** native, configuring **13-23** normal-range **13-1, 13-4** number supported **1-6** parameters **13-5** port membership modes **13-3** static-access ports **13-11** STP and 802.1Q trunks **16-11** supported **13-3** Token Ring **13-5** traffic between **13-2** VLAN-bridge STP **16-12, 35-2** VTP modes **14-3** VLAN Trunking Protocol See VTP VLAN trunks **13-16, 13-17** VMPS administering **13-32** configuration example **13-33** configuration guidelines **13-29** default configuration **13-29** description **13-27**

VMPS (continued) dynamic port membership described **13-28** reconfirming **13-31** troubleshooting **13-33** entering server address **13-30** mapping MAC addresses to VLANs **13-28** monitoring **13-32** reconfirmation interval, changing **13-31** reconfirming membership **13-31** retry count, changing **13-32** voice-over-IP **15-1** voice VLAN Cisco 7960 phone, port connections **15-1** configuration guidelines **8-4, 15-3** configuring IP phones for data traffic override CoS of incoming frame **15-6** trust CoS priority of incoming frame **15-6** configuring ports for voice traffic in 802.1p priority tagged frames **15-5** 802.1Q frames **15-4** connecting to an IP phone **15-4** default configuration **15-3** described **15-1** displaying **15-6** VQP **1-6, 13-27** VTP adding a client to a domain **14-14** advertisements **13-19, 14-3** and extended-range VLANs **14-2** and normal-range VLANs **14-2** client mode, configuring **14-11** configuration global configuration mode **14-7** guidelines **14-8** privileged EXEC mode **14-7** requirements **14-9** saving **14-7** VLAN configuration mode **14-8**

VTP (continued) configuration mode options **14-7** configuration requirements **14-9** configuration revision number guideline **14-14** resetting **14-15** configuring client mode **14-11** server mode **14-9** transparent mode **14-12** consistency checks **14-4** default configuration **14-7** described **14-1** disabling **14-12** domain names **14-8** domains **14-2** modes client **14-3, 14-11** server **14-3, 14-9** transitions **14-3** transparent **14-3, 14-12** monitoring **14-16** passwords **14-8** pruning disabling **14-14** enabling **14-14** examples **14-5** overview **14-4** support for **1-6** pruning-eligible list, changing **13-22** server mode, configuring **14-9** statistics **14-16** support for **1-6** Token Ring support **14-4** transparent mode, configuring **14-12** using **14-1** version, guidelines **14-9** Version 1 **14-4**

#### VTP (continued)

Version 2 configuration guidelines **14-9** disabling **14-13** enabling **14-13** overview **14-4**

# **W**

weighted tail drop See WTD wizards **1-2, 3-6** WTD described **29-11** setting thresholds egress queue-sets **29-58** ingress queues **29-54** support for **1-8**

# **X**

XMODEM protocol **36-2**

 $\overline{\phantom{a}}$